BCM90 蓝牙模块电压支持单电源 3.3V。是一款多功能的蓝牙 4.0 模块,根据内置软件的不同,可以应用于多种做数据传输的蓝牙 产品,适合安卓 4.3 系统以上以及 iphone,ipad 等手机或平板电脑(蓝 牙 4.0 版本).

※技术参数

● 主芯片: CSR1010(BlueCore)

● 蓝牙版本: V4.0

- 输出功率: Class II
- Flash 存储容量: 6Mbit
- **工作电压: 3.3V**
- 接口方式: UART
- 外形尺寸: 27mm\*13mm\*2.2mm
- Rohs 标准: 满足

#### ※应用范围

- 蓝牙 GPS
- 汽车诊断仪 OBDII
- 蓝牙打印机
- 蓝牙数码相机
- 蓝牙鼠标,蓝牙键盘等
- PDAS, PND, PCS
- 游戏手柄
- ●蓝牙转串口产品

※原理方框图

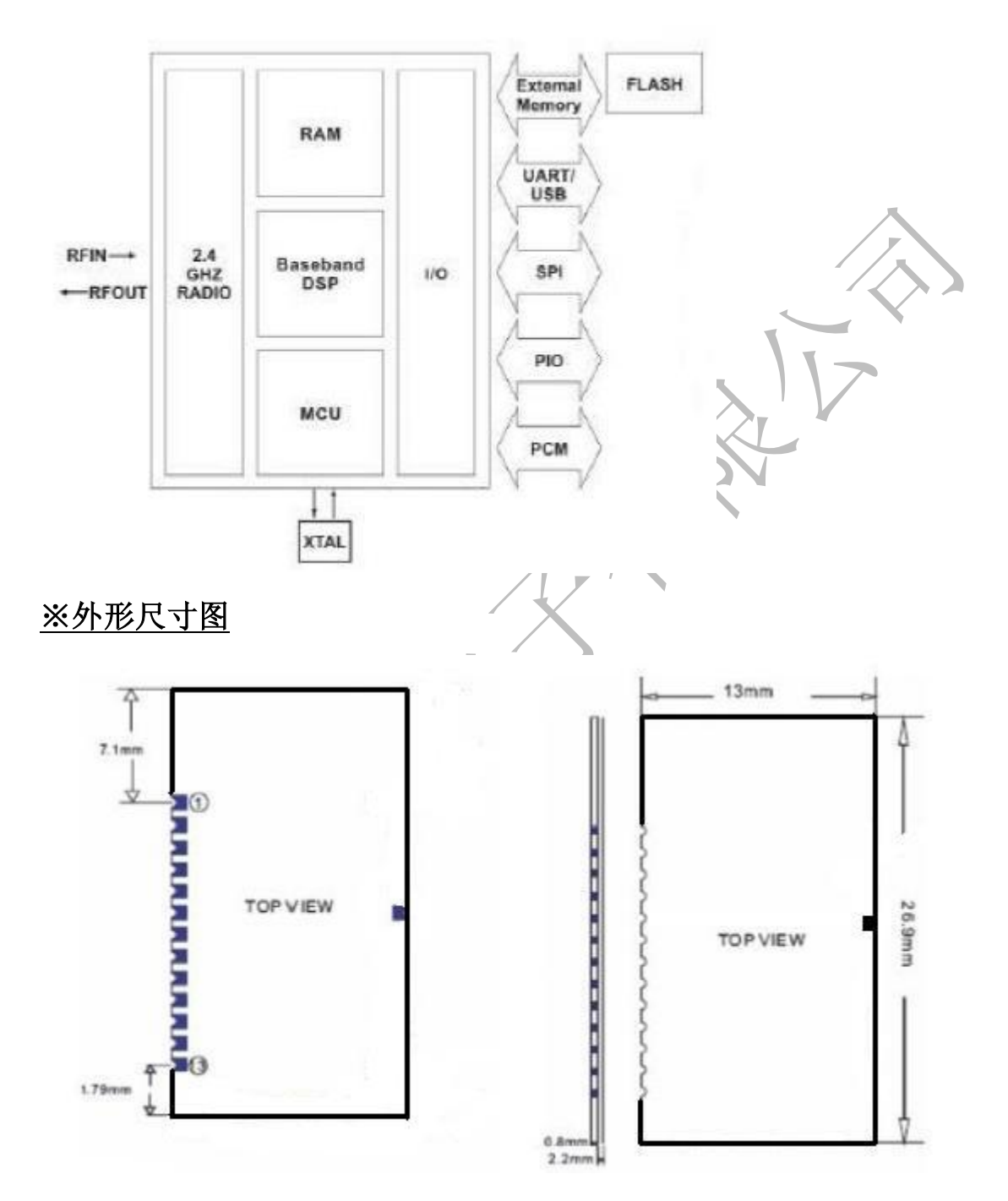

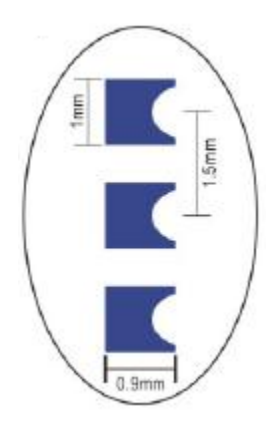

## ※外形图片

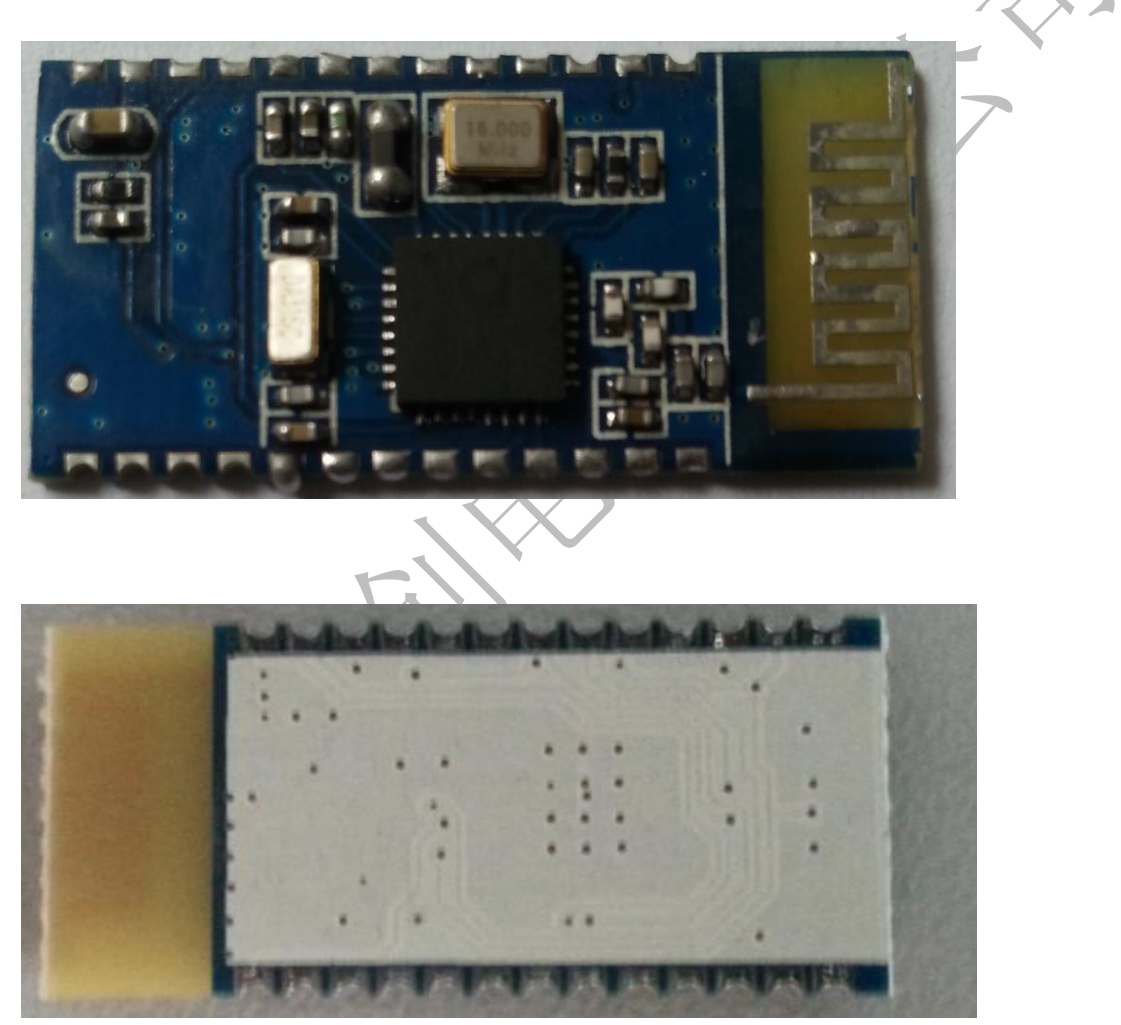

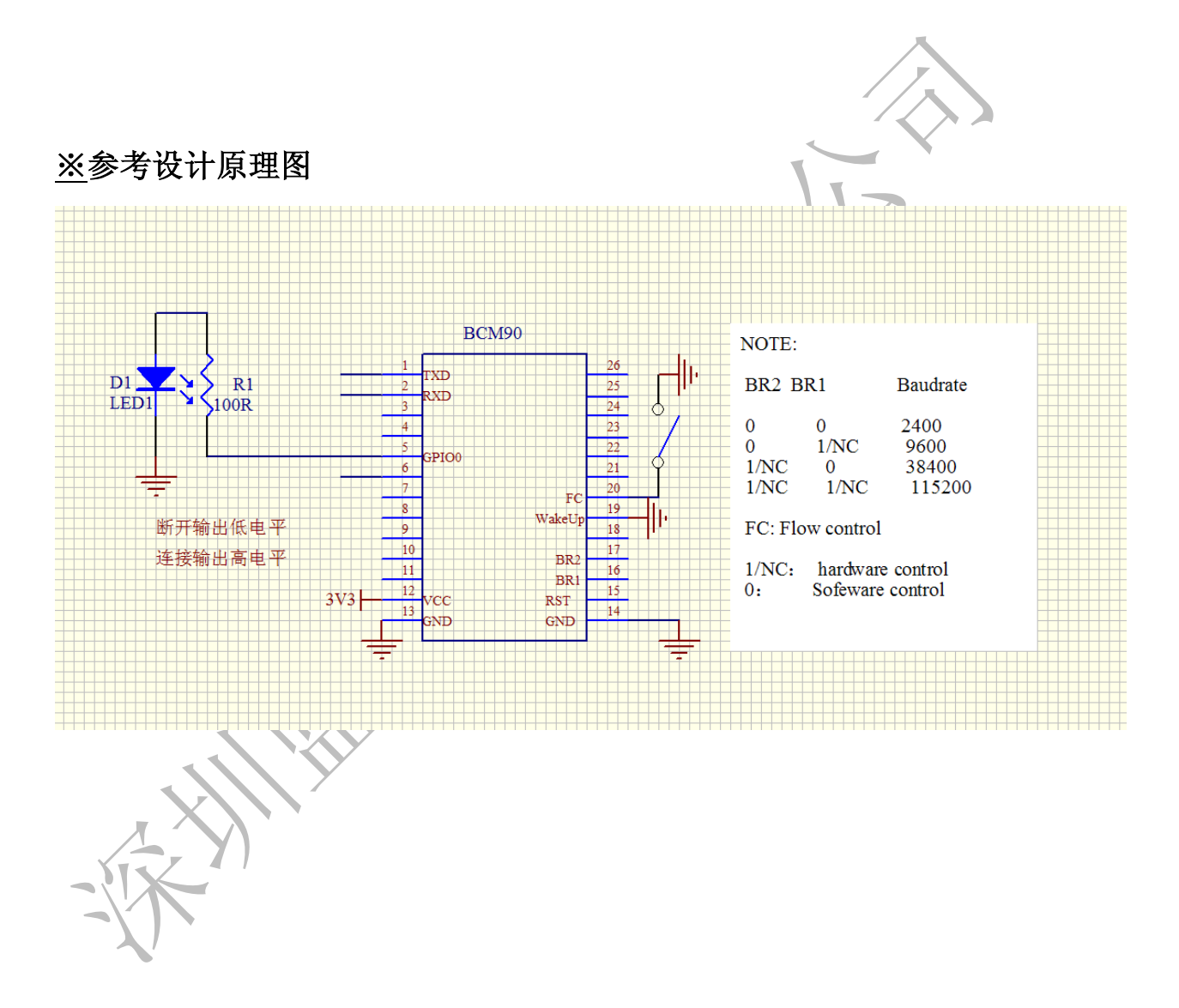

### ※脚位定义

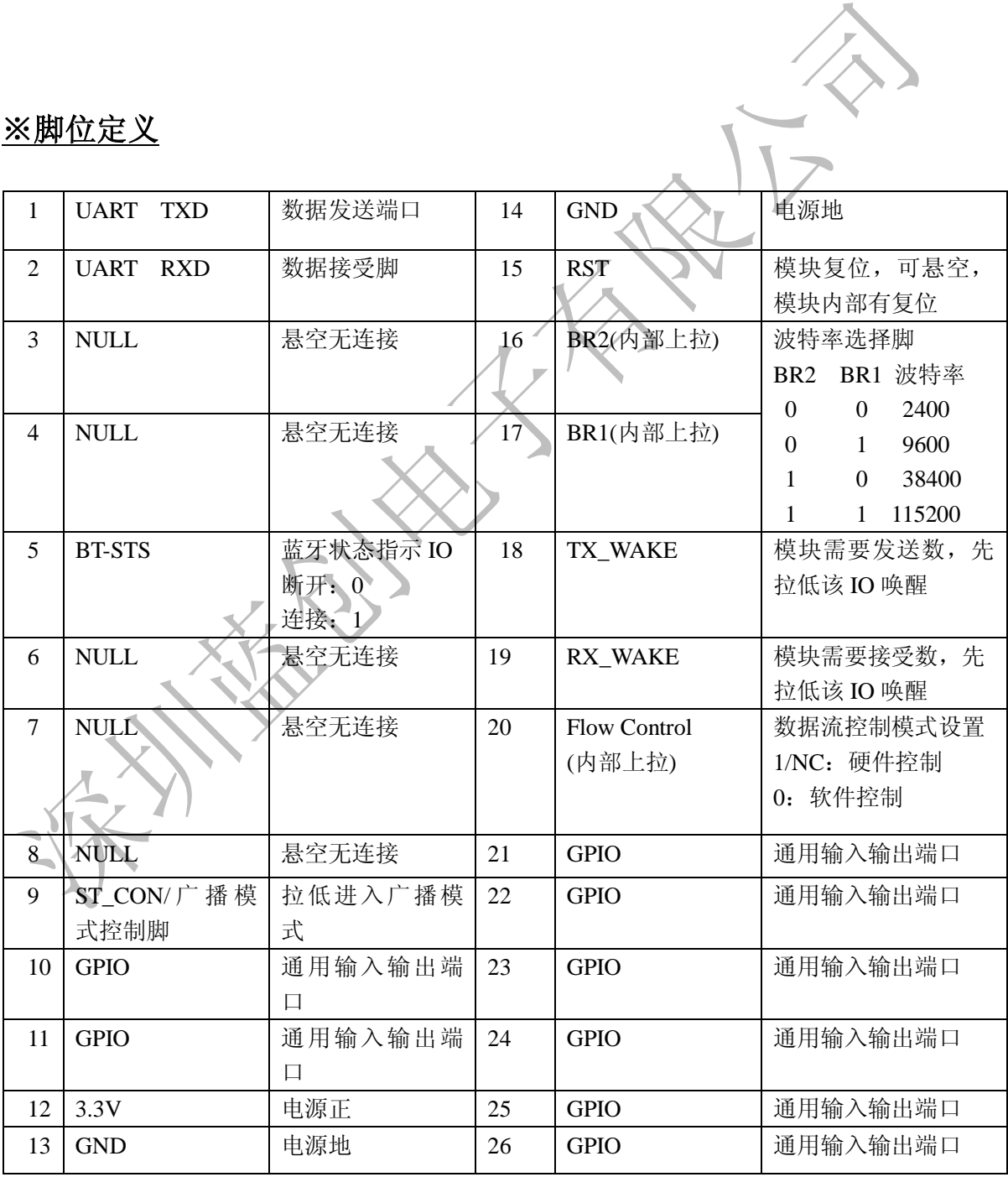

### ※命令列表(硬件控制模式)

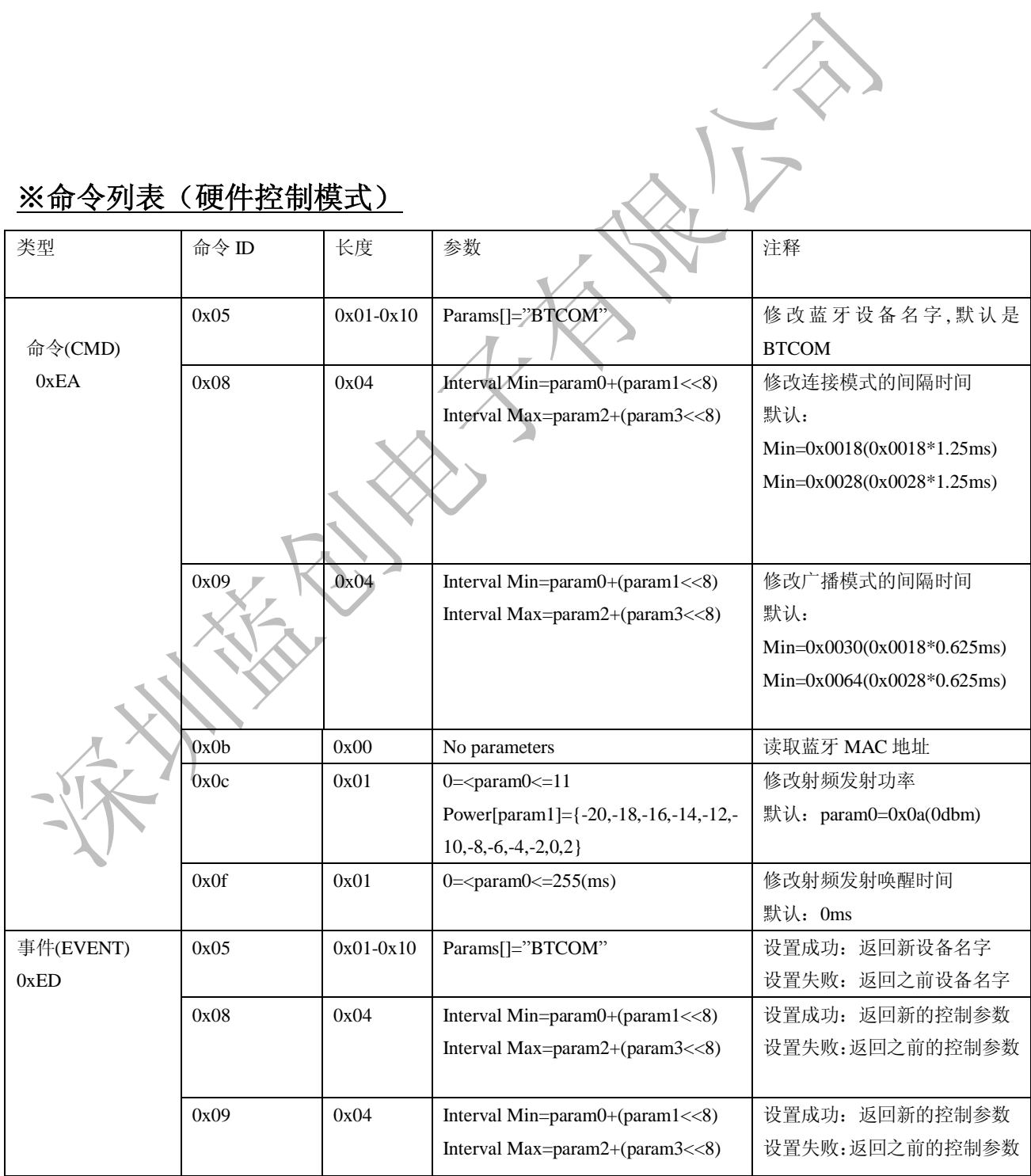

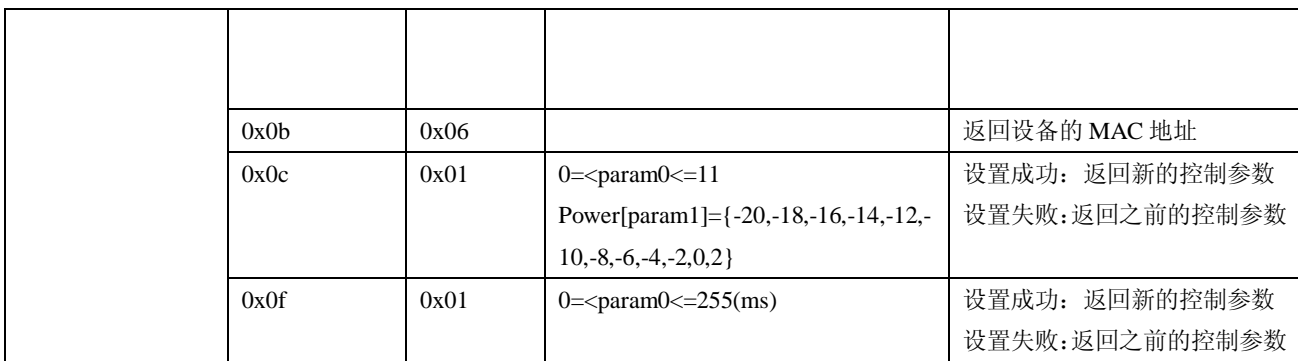

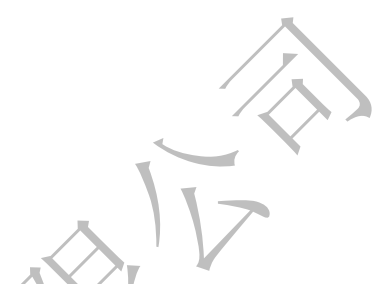

# ※命令列表(软件控制模式)

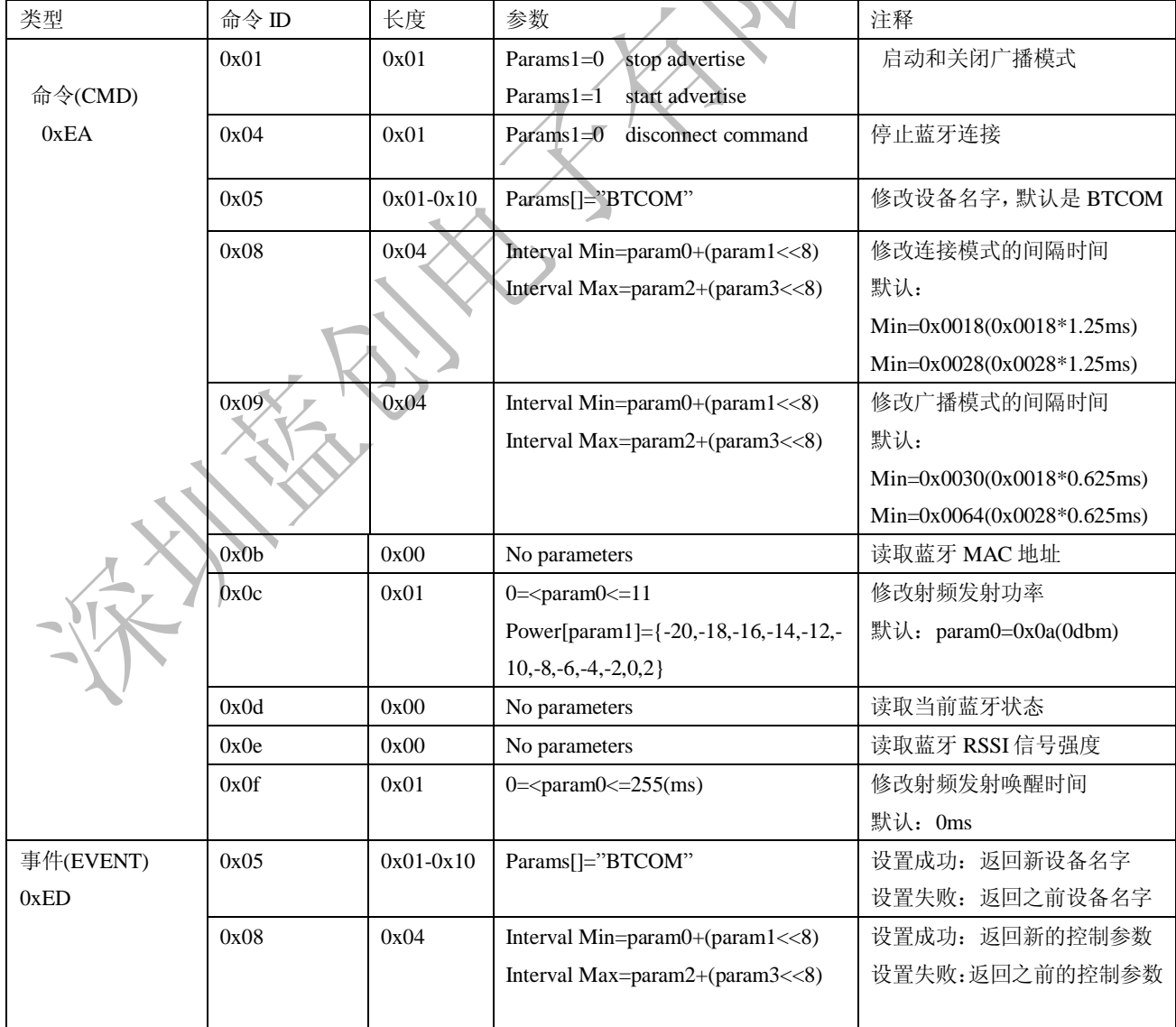

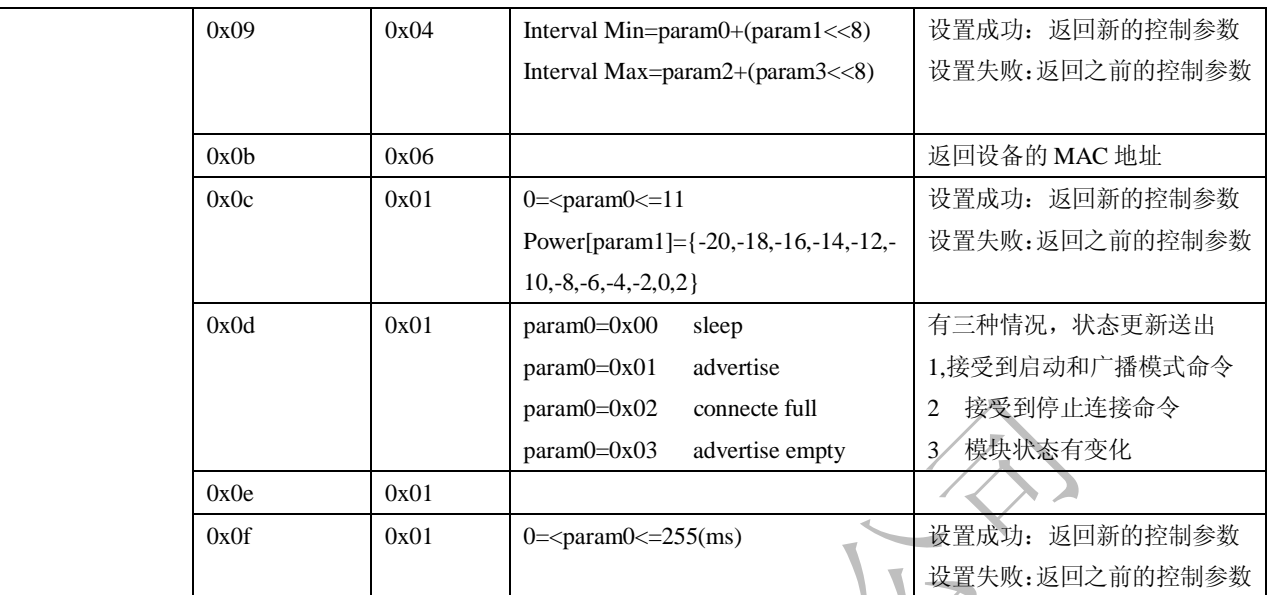

※传输数据

# 直接将数据发送给模块,数据会透传给上位机蓝牙**(**手机,**PC,iPAD)**

一, 模块上电后, 启动蓝牙协议栈初始化程序时间是 400ms。

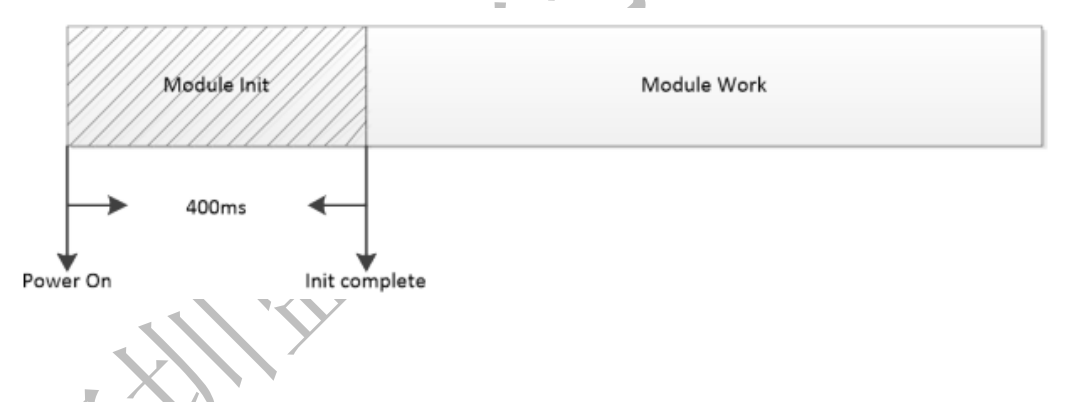

**Communication** 

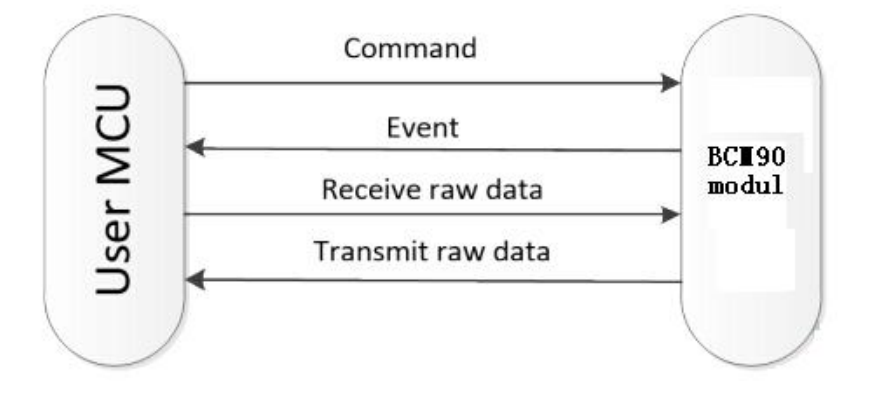

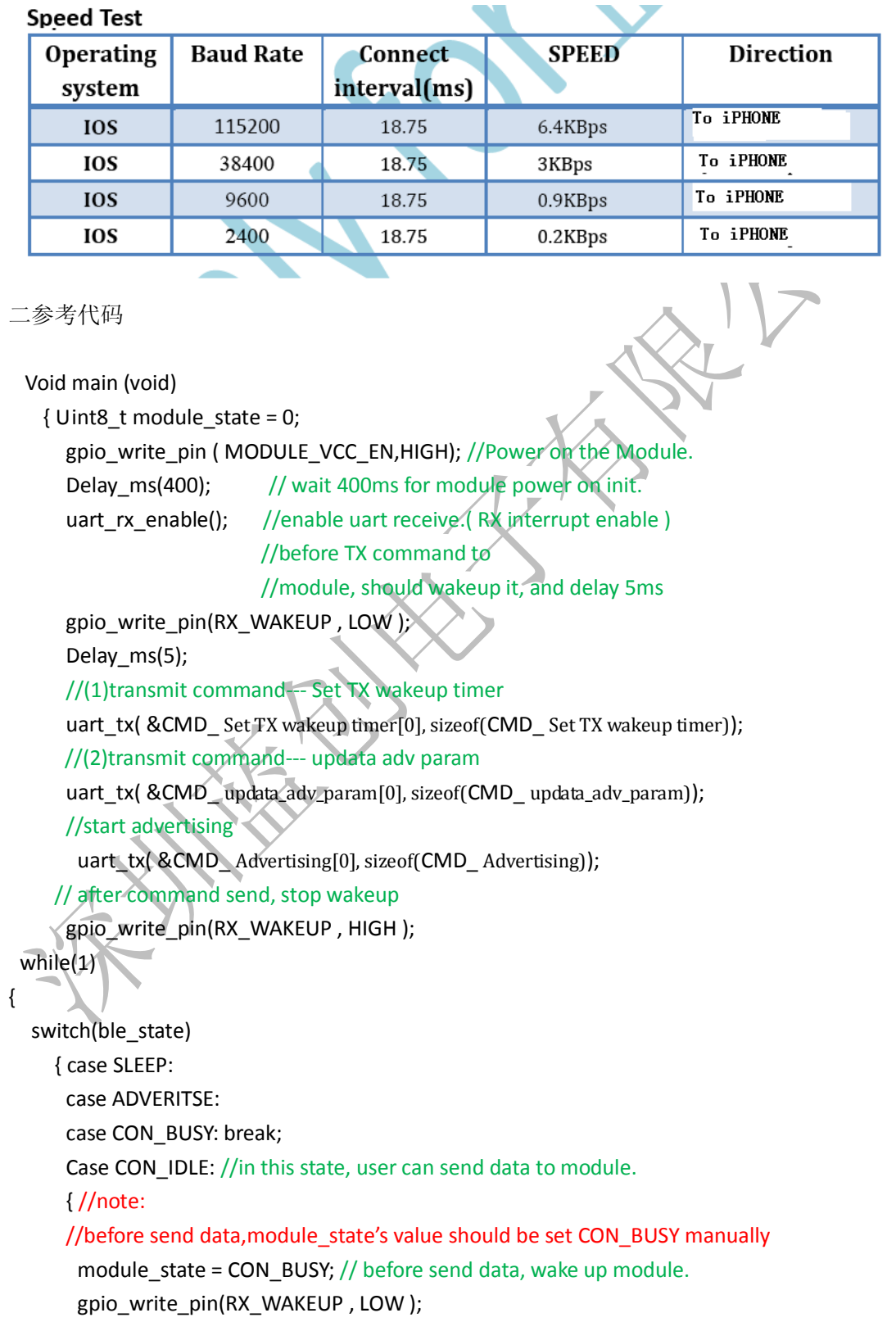

```
 Delay_ms(5); //send data to module 
       uart_tx( &user_data [0], sizeof(user_data));
       //len_max = 120byte // stop wakeup 
       gpio_write_pin(RX_WAKEUP , HIGH );
        }break;
      } 
    }
Void uart_rx_process(void)
 { //receive event 
   If(event_type == 0xED) 
    { Switch(event_id) 
     { //receive the module state 
      Case (Module state):
       { module_state = module_st_value; }
       break; 
      } 
     }
 }
                                            深圳蓝创科技有限公司
                                             电话:0755-26508810-888
                                             传真:0755-26508830
                                         QQ: 411894339
                                            技术支持:15914038540 唐生
```